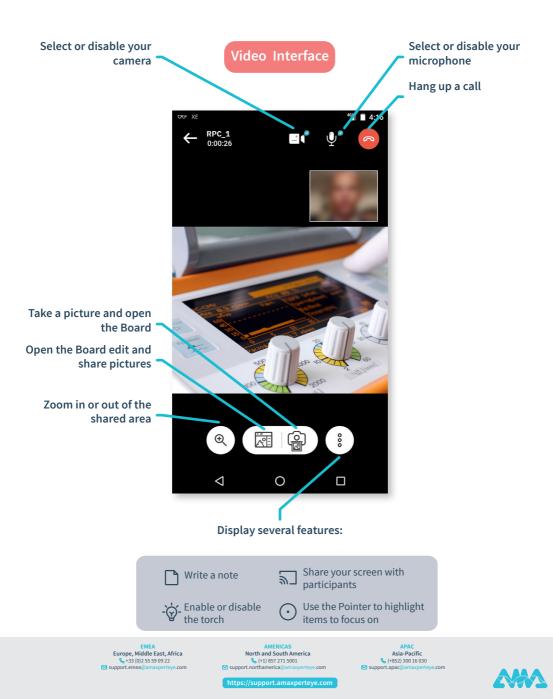

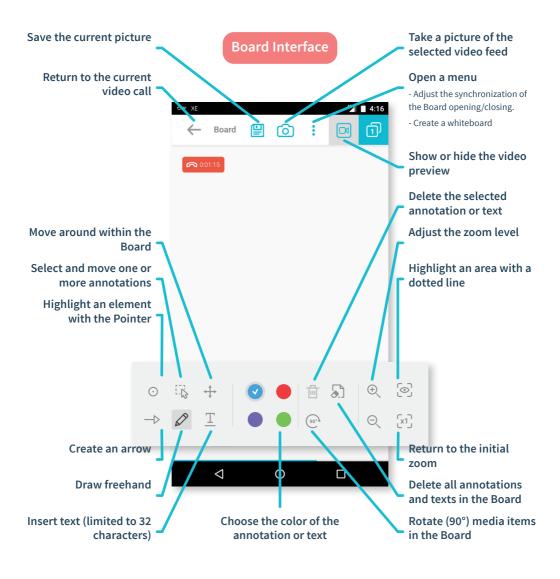

EMEA Europe, Middle East, Africa & +33 (0)2 55 59 09 22 Support.emea@amaxperteye.com AMERICAS North and South America & (+1) 857 271 5001 Support.northamerica@amaxperteye.cc APAC Asia-Pacific & (+852) 300 16 030 Support.apac@amaxperteye.com

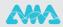

https://support.amaxperteye.com